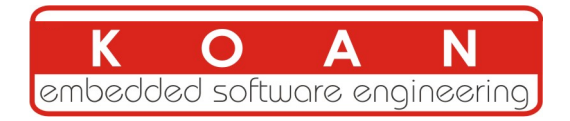

## Yocto Project and OpenEmbedded training 2-day session (Full)

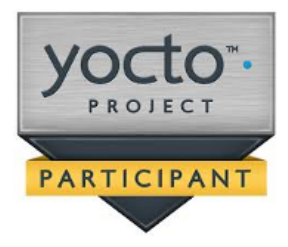

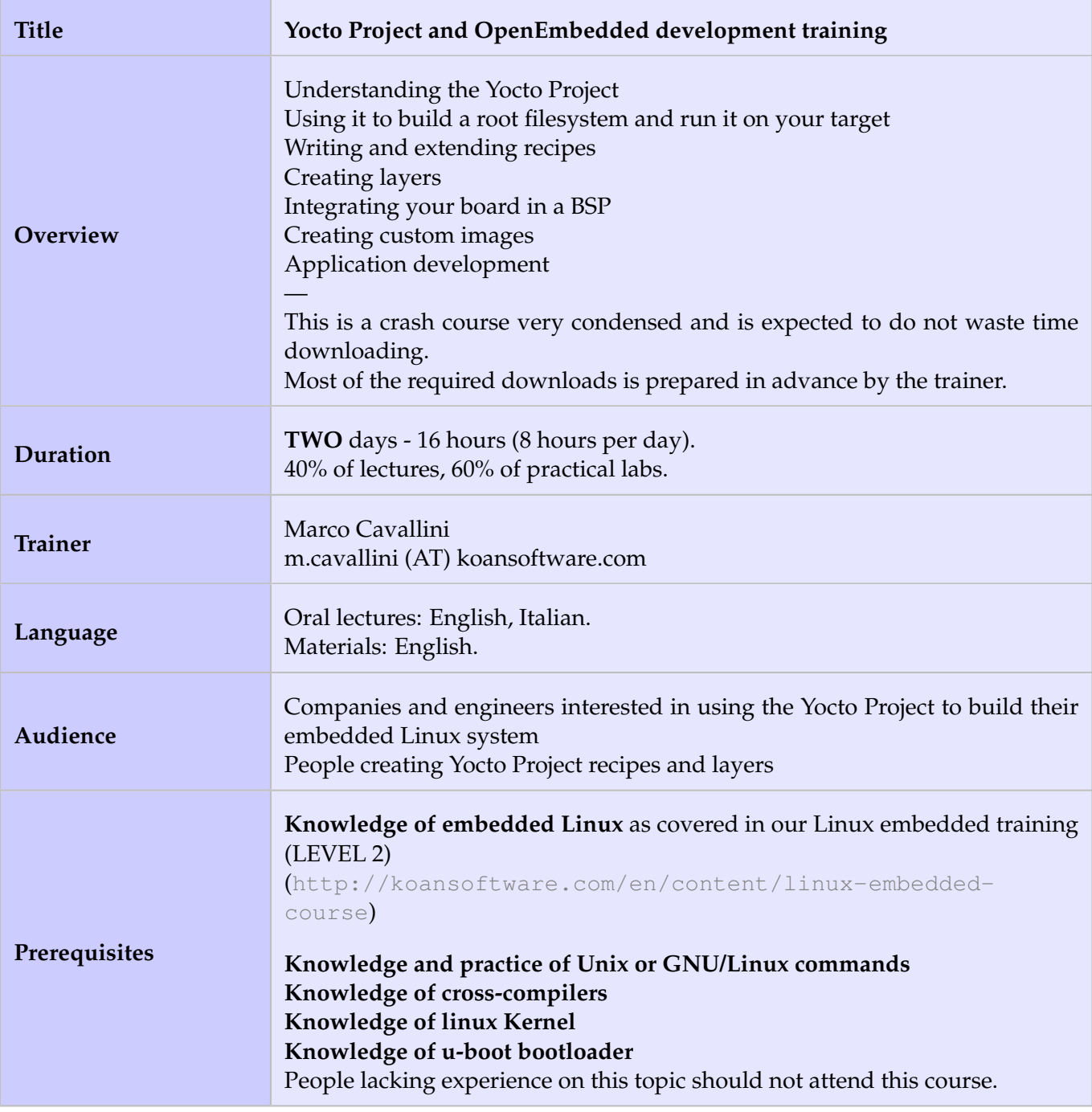

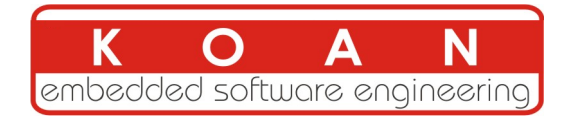

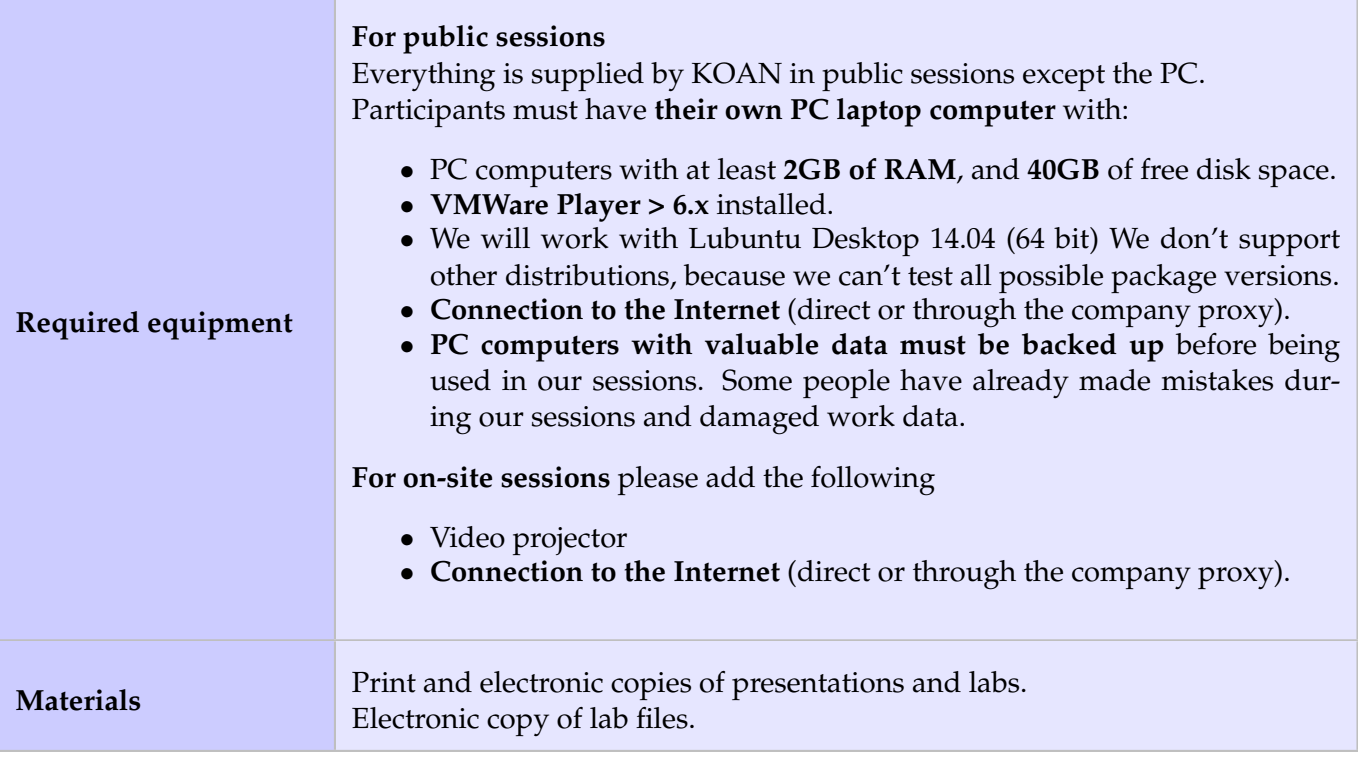

#### **Hardware**

The hardware platform used for the practical labs of this training session is the **BeagleBone Black board**, which features:

- An ARM AM335x processor from Texas Instruments (Cortex-A8 based), 3D acceleration, etc.
- 512 MB of RAM
- 2 GB of on-board eMMC storage (4 GB in Rev C)
- USB host and device
- HDMI output
- 2 x 46 pins headers, to access UARTs, SPI buses, I2C buses and more.

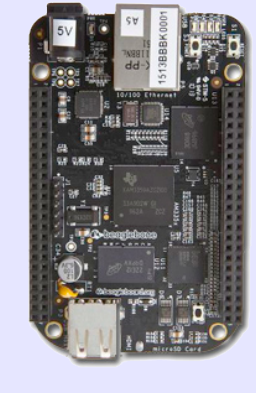

Note:

Content and order of this agenda may slightly vary between sessions and will be determined by the participants and the specific needs of the class.

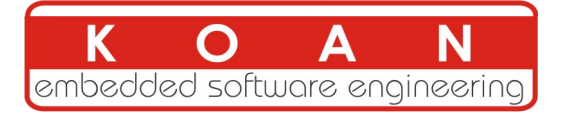

## **Day 1 - Morning**

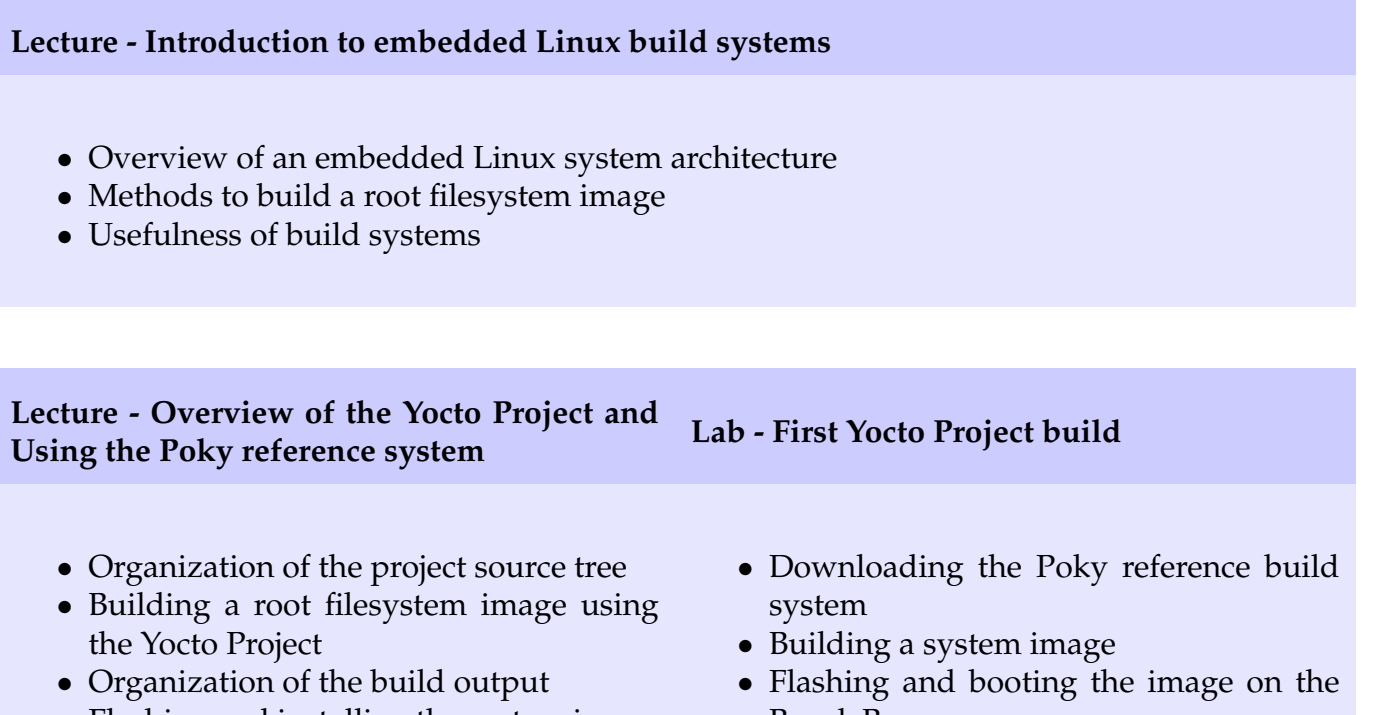

- Flashing and installing the system image
- BeagleBone

## **Day 1 - Afternoon**

- Configuring the build system
- Customizing the package selection
- Writing a minimal recipe
- Adding dependencies
- Development workflow with *bitbake*
- Extending and overriding recipes
- Adding steps to the build process
- **Lecture Writing recipes Lab Using NFS and configuring the build**
	- Configuring the BeagleBone to boot over NFS
	- Learn how to use the PREFERRED\_ PROVIDER mechanism
	- Writing a recipe for *nInvaders*
	- Adding *nInvaders* to the final image

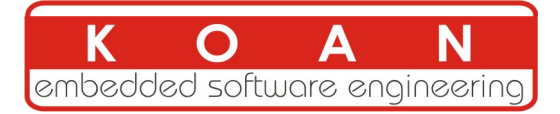

# **Day 2 - Morning**

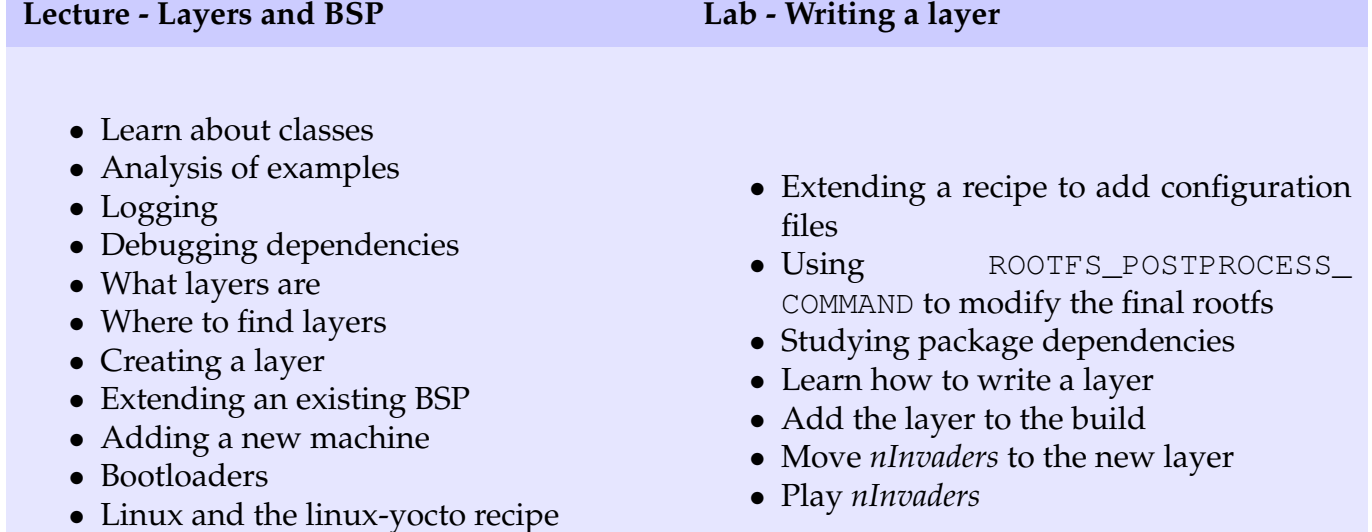

**Day 2 - Afternoon**

• Adding a custom image type

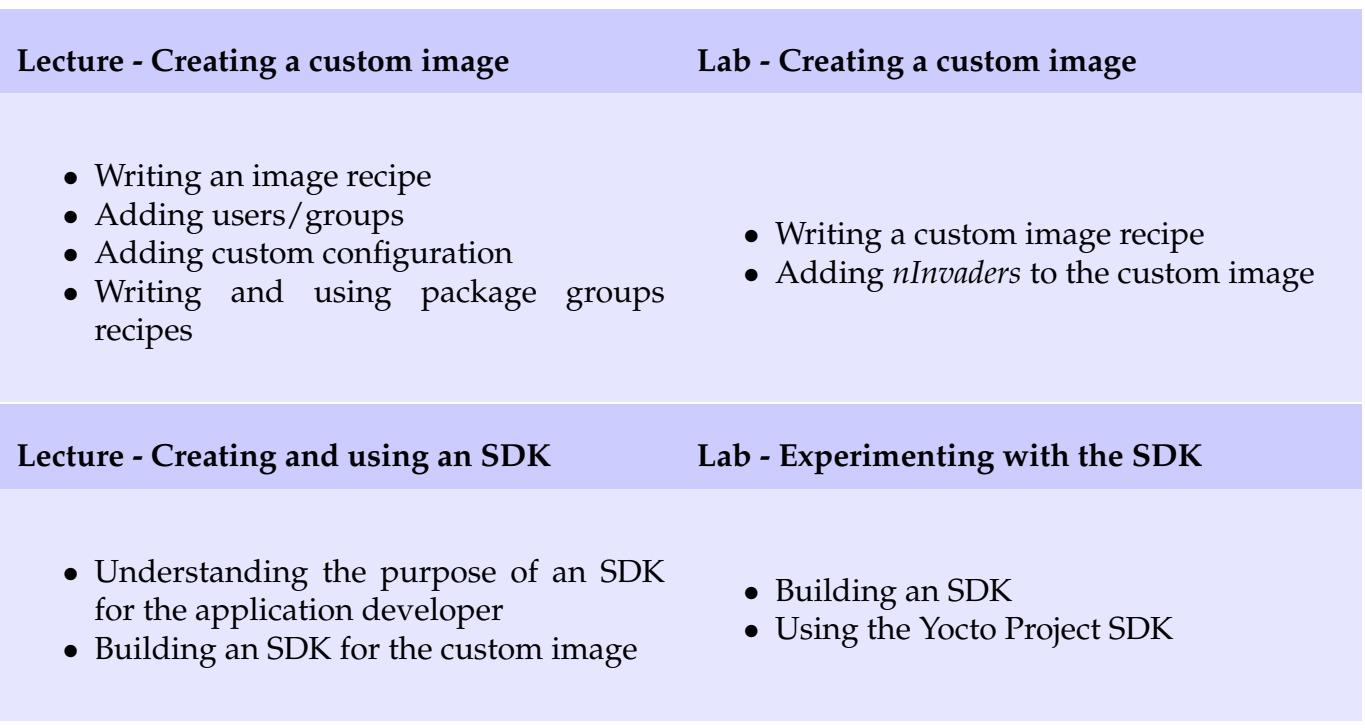